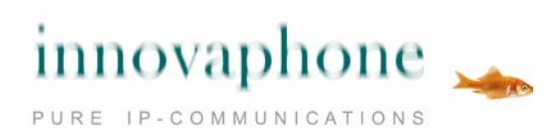

Media-Gateway mit zwei S<sub>2M</sub>-Schnittstellen

**Datenblatt**

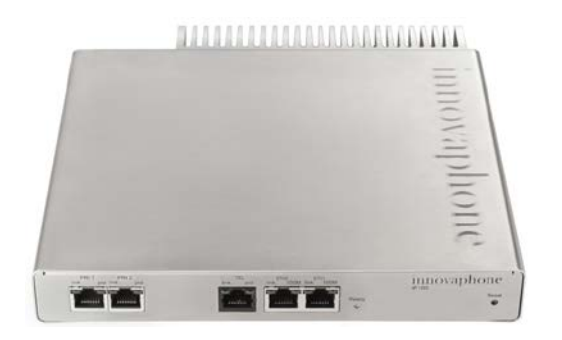

### **Gehäuse**

Abmessungen: 210 x 184 x 32 mm eine Höheneinheit für 19'' Systeme

Gewicht: 1050 g

## **Schnittstellen**

- 2 x S<sub>2M</sub>-Schnittstellen: TE- oder NT-Modus für Anschluss an die Amtsleitungen
- 1 x S<sub>0</sub>-Schnittstelle: ISDN-Anschluss für Routing, Admin, Synchronisation, Backup o.ä. TE- oder NT-Modus
- 2 x Ethernet: RJ 45 Schnittstelle 10/100- BASE-TX (auto negotiation) mit "Power over Ethernet" nach 802.3af, Class 3

## **Hardware**

Stromversorgung: Power over Ethernet nach 802.3af, Class 3 Leistungsaufnahme: siehe Wiki-Artikel "HowTo:Power Consumption"

Digital Signal Processor (DSP) für Sprachverarbeitung bis zu 60 Kanäle

512 MB SDRAM, 32 MB Flash

Betriebstemperatur: 0 °C bis +45 °C, Lagertemperatur: -10 °C bis +70 °C Luftfeuchtigkeit: 10% bis 90% (nicht kondensierend)

## **Service**

Konferenzserver für bis zu 60 Teilnehmer

# **VoIP-Protokolle**

H.323 Version 5 SIP Version 2, konform RFC 3261 SIP over UDP, TCP, TLS, SIPS RTP, SRTP, RTCP T.38 (Fax)

## **Sprach-Codecs**

G.711 A-law / µ-law, G.729AB, VAD, CNG, Dynamic Jitter Buffering Echo Kompensation: G.168

## **Netzwerk**

- PPPoE-Protokoll, manueller / automatischer Verbindungsaufbau nach Start
- PPTP bis zu 32 Tunnel parallel, Verschlüsselung mit MPPE
- NAT, H.323-NAT
- RSTP, IEEE 802.1x
- VLAN-ID (DHCP und LLDP/MED Unterstützung)
- NTP-Support

## **ISDN**

- Routing VOIP-ISDN, ISDN-ISDN, VOIP-VOIP
- Automatische Rufton-Generierung nach Europäischem- und US-Standard
- ENUM für H.323 und SIP Einträge
- Protokolle EDSS1, QSIG, T1-CAS, E1-CAS
- Einspielen von Ansagen, die als Datei auf einem Webserver hinterlegt sind

## **Administration**

Passwortgeschützter Zugriff über Web-Browser, HTTPS, Kerberos-Server

Log- und Trace-Dateien, Statusanzeigen Ping – Verbindungstest, Senden von SNMP-Traps

Speichern und Einlesen der Konfiguration, Aktualisierung Boot-Code und Firmware über HTML-Upload, Automatische Aktualisierung über Update-Server

## **Bestellnummer: 01-01060-001**